## Integration with Robot framework

One way to easily integrate your automated tests is by using the Robot XML output of your test runner.

You can learn more about how Robot framework XML based reports are used with Xray in Taking advantage of Robot XML reports.

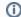

(i) Learn more

Please check out a vast collection of tutorials in TTT: Examples using Robot Framework.